## 2019-02-01

Monday, September 17, 2018 8:41 AM

## **What's New:**

- Canvas PowerApps using CDS connector get lots of goodies now by default [https://powerapps.microsoft.com/en-us/blog/new-cds-capabilities](https://powerapps.microsoft.com/en-us/blog/new-cds-capabilities-for-canvas-apps-enter-preview/)[for-canvas-apps-enter-preview/](https://powerapps.microsoft.com/en-us/blog/new-cds-capabilities-for-canvas-apps-enter-preview/)
- Go BIG in Canvas PowerApps with SaveData and LoadData improvements [https://powerapps.microsoft.com/en-us/blog/savedata-and-loaddata](https://powerapps.microsoft.com/en-us/blog/savedata-and-loaddata-unleashed/)[unleashed/](https://powerapps.microsoft.com/en-us/blog/savedata-and-loaddata-unleashed/)
- Canvas PowerApps start getting reusable "Components" (in Preview instances) [https://powerapps.microsoft.com/en-us/blog/components](https://powerapps.microsoft.com/en-us/blog/components-available-in-preview/)[available-in-preview/](https://powerapps.microsoft.com/en-us/blog/components-available-in-preview/)
- Power Platform Data Gateway Management in Admin Center [https://powerapps.microsoft.com/en-us/blog/on-premises-data-gateway](https://powerapps.microsoft.com/en-us/blog/on-premises-data-gateway-management-in-the-power-platform-admin-center/)[management-in-the-power-platform-admin-center/](https://powerapps.microsoft.com/en-us/blog/on-premises-data-gateway-management-in-the-power-platform-admin-center/) or [https://powerbi.microsoft.com/en-us/blog/on-premises-data-gateway-management-in](https://powerbi.microsoft.com/en-us/blog/on-premises-data-gateway-management-in-the-power-platform-admin-center/)[the-power-platform-admin-center/](https://powerbi.microsoft.com/en-us/blog/on-premises-data-gateway-management-in-the-power-platform-admin-center/)
- Upgrade your previous version Common Data Service database, apps, and flows [https://powerapps.microsoft.com/en-us/blog/upgrade-your](https://powerapps.microsoft.com/en-us/blog/upgrade-your-previous-version-common-data-service-database-apps-and-flows/)[previous-version-common-data-service-database-apps-and-flows/](https://powerapps.microsoft.com/en-us/blog/upgrade-your-previous-version-common-data-service-database-apps-and-flows/)
- Nice Flow enhancement to generate Word documents or PDFs of them [https://flow.microsoft.com/en-us/blog/generate-word-documents-in](https://flow.microsoft.com/en-us/blog/generate-word-documents-in-your-flows/)[your-flows/](https://flow.microsoft.com/en-us/blog/generate-word-documents-in-your-flows/)
- It's even easier to share your work with others now when you send a Flow as a copy [https://flow.microsoft.com/en-us/blog/send-a-flow-as-a](https://flow.microsoft.com/en-us/blog/send-a-flow-as-a-copy/)[copy/](https://flow.microsoft.com/en-us/blog/send-a-flow-as-a-copy/)
- Big step forward in governance capabilities in Flow (pay attention to warning at bottom of blog post) [https://flow.microsoft.com/en](https://flow.microsoft.com/en-us/blog/introducing-http-and-custom-connector-support-for-data-loss-prevention-policies/)[us/blog/introducing-http-and-custom-connector-support-for-data-loss-prevention-policies/](https://flow.microsoft.com/en-us/blog/introducing-http-and-custom-connector-support-for-data-loss-prevention-policies/)
- First release of an Azure DevOps task in the Visual Studio Marketplace to support F&O ALM processes [https://community.dynamics.com/365/financeandoperations/b/newdynamicsax/archive/2019/01/18/first-azure-devops-task-released#pi62366=](https://community.dynamics.com/365/financeandoperations/b/newdynamicsax/archive/2019/01/18/first-azure-devops-task-released#pi62366=2) [2](https://community.dynamics.com/365/financeandoperations/b/newdynamicsax/archive/2019/01/18/first-azure-devops-task-released#pi62366=2)
- Environment monitoring changes in LCS <https://blogs.msdn.microsoft.com/lcs/2019/01/24/lcs-january-2019-release-2-release-notes/>
- What New in Talent <https://docs.microsoft.com/en-us/dynamics365/unified-operations/talent/whats-new-talent-january-23>
- Career Sites for Talent <https://docs.microsoft.com/en-us/dynamics365/unified-operations/talent/career-site>
- Talent Solution upgrade to 6.144.0
- F&O Platform Update 24 [https://docs.microsoft.com/en-us/dynamics365/unified-operations/fin-and-ops/get-started/whats-new-platform](https://docs.microsoft.com/en-us/dynamics365/unified-operations/fin-and-ops/get-started/whats-new-platform-update-24)[update-24](https://docs.microsoft.com/en-us/dynamics365/unified-operations/fin-and-ops/get-started/whats-new-platform-update-24)

○ Version 10.0 - <https://docs.microsoft.com/en-us/dynamics365/unified-operations/fin-and-ops/get-started/whats-new-changed-10>

- Business Central Enhanced Cash Flow [https://community.dynamics.com/business/b/financials/archive/2019/01/25/enhanced-cash-flow](https://community.dynamics.com/business/b/financials/archive/2019/01/25/enhanced-cash-flow-forecasting)[forecasting](https://community.dynamics.com/business/b/financials/archive/2019/01/25/enhanced-cash-flow-forecasting)
- Business Central and Office 2019 [https://community.dynamics.com/business/b/businesscentraldevitpro/archive/2019/01/25/dynamics-365](https://community.dynamics.com/business/b/businesscentraldevitpro/archive/2019/01/25/dynamics-365-business-central-and-office-2019) [business-central-and-office-2019](https://community.dynamics.com/business/b/businesscentraldevitpro/archive/2019/01/25/dynamics-365-business-central-and-office-2019)
- F&O Business Events <https://docs.microsoft.com/en-us/dynamics365/unified-operations/dev-itpro/business-events/home-page>
- Retail Open URL in POS <https://docs.microsoft.com/en-us/dynamics365/unified-operations/retail/open-url-in-pos>
- F&O Automated Entity store refresh [https://docs.microsoft.com/en-us/dynamics365/unified-operations/dev-itpro/analytics/automated-entity](https://docs.microsoft.com/en-us/dynamics365/unified-operations/dev-itpro/analytics/automated-entity-store-refresh)[store-refresh](https://docs.microsoft.com/en-us/dynamics365/unified-operations/dev-itpro/analytics/automated-entity-store-refresh)
- Wicked easy sign in finally for CE IOS apps (in preview) [https://blogs.msdn.microsoft.com/crm/2019/01/30/preview-email-based-sign-in-for](https://blogs.msdn.microsoft.com/crm/2019/01/30/preview-email-based-sign-in-for-dynamics-365-for-phones-app/)[dynamics-365-for-phones-app/](https://blogs.msdn.microsoft.com/crm/2019/01/30/preview-email-based-sign-in-for-dynamics-365-for-phones-app/)
- Scheduling rooms or facilities of rooms with URS in CE [https://docs.microsoft.com/en-us/dynamics365/customer-engagement/field](https://docs.microsoft.com/en-us/dynamics365/customer-engagement/field-service/facility-scheduling)[service/facility-scheduling](https://docs.microsoft.com/en-us/dynamics365/customer-engagement/field-service/facility-scheduling)
- Core CDS for Apps platform update to 9.1.0.1471 happened last weekend in NA- [https://support.microsoft.com/en-us/help/4481953/service](https://support.microsoft.com/en-us/help/4481953/service-update-14-for-microsoft-dynamics-365-9-1-0)[update-14-for-microsoft-dynamics-365-9-1-0](https://support.microsoft.com/en-us/help/4481953/service-update-14-for-microsoft-dynamics-365-9-1-0) Core CDS for Apps platform update to 9.1.0.1661 expected this weekend in NA - [https://support.microsoft.com/en-us/help/4484669/service-](https://support.microsoft.com/en-us/help/4484669/service-update-16-for-microsoft-dynamics-365-9-1-0)
- [update-16-for-microsoft-dynamics-365-9-1-0](https://support.microsoft.com/en-us/help/4484669/service-update-16-for-microsoft-dynamics-365-9-1-0) • CE AI for Sales solution update to 9.0.1.7041, now 9.0.1.7042 as of this morning
- CE Partner Portal solution update to 9.0.12.11 (fixes issue with geolocation zeroing out some lat and long info)
- CE Portal Host code update for early upgrade instances (GA happening next Tues, Fed 5) to 9.1.1.22 [https://support.microsoft.com/en](https://support.microsoft.com/en-us/help/4488241/portal-capabilities-for-microsoft-dynamics-365-version-9-1-1-22-relea)[us/help/4488241/portal-capabilities-for-microsoft-dynamics-365-version-9-1-1-22-relea](https://support.microsoft.com/en-us/help/4488241/portal-capabilities-for-microsoft-dynamics-365-version-9-1-1-22-relea)
- CE CafeX Solution update to 3.3.1.8
- Community webinars <https://community.dynamics.com/365/b/webinars/archive/2018/09/13/dynamics-365-release-and-update-cadence>

## **How do I operationalize this?**

• Guidance for CE to prepare your organization for next release (how to think about new preview functionality lighting up today - Feb 1) <https://docs.microsoft.com/en-us/power-platform/admin/preview-april-2019-updates>

• Enable Power BI for Workspace in F&O - [https://docs.microsoft.com/en-us/dynamics365/unified-operations/dev-itpro/analytics/embed-power](https://docs.microsoft.com/en-us/dynamics365/unified-operations/dev-itpro/analytics/embed-power-bi-workspaces?toc=/fin-and-ops/toc.json)[bi-workspaces?toc=/fin-and-ops/toc.json](https://docs.microsoft.com/en-us/dynamics365/unified-operations/dev-itpro/analytics/embed-power-bi-workspaces?toc=/fin-and-ops/toc.json)

## **Featured Content:**

Guidance Step by Step:

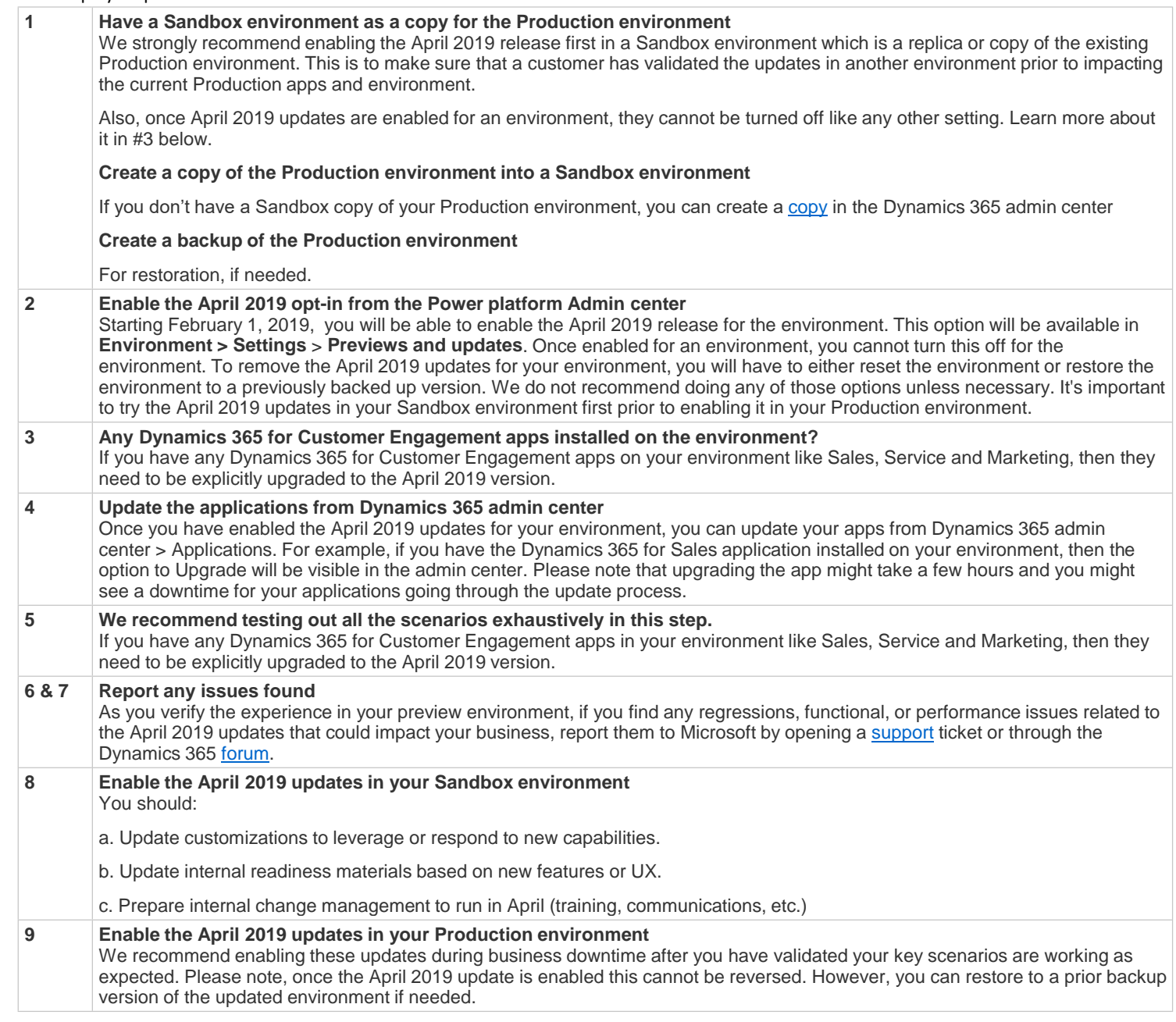